# Organize Your Research With Google Drive

# Nicole Dyer

Founder of FamilyLocket.com, Author, Professional Genealogist

FamilyLocket.com - <u>Nicole@FamilyLocket.com</u> - <u>twitter.com/familylocket</u> - <u>www.facebook.com/familylocket</u>

Do you work from multiple devices? Laptop, desktop, work computer, home computer, smartphone, iPad? Learn how to utilize the free tools at Google Drive and Google Docs to help you keep your genealogy research organized. You can create research logs with Google Sheets, transcribe records into Google Docs, add document links to records you have saved within your Google Drive files and share your work with other genealogists. The comment feature is a powerful collaborative tool that allows you to give and receive feedback from others. Upload your image files, scanned records, and saved research documents to Google Drive to access them from any device. Sync your devices to back up your precious research online. Search through your Google Drive to easily find documents. No longer will your research documents be scattered in dusty file folders, desktop computers, and under-the-bed boxes. Putting all your research in one place will help you find what you need and make more progress.

Online Syllabus and additional info: https://familylocket.com/organize-your-research-with-google-drive/

| 🛆 Drive Q                        | Search Drive                                           | • • • • • •                                                                                                    |  |  |
|----------------------------------|--------------------------------------------------------|----------------------------------------------------------------------------------------------------|--|--|
| My New                           | Drive > Family History > Dyer > Dyer, John Robert 👻 🖘  | *2 • 1 : 8                                                                                                    |  |  |
| •                                | Name 1                                                 |                                                                                                    |  |  |
| Coxwell, Martha                  | DNA Matches                                            | Contact with living ×<br>descendants of<br>John Robert Dyer                                                                                                    |  |  |
| Dyer FH Memories                 | Documents                                              |                                                                                                    |  |  |
| Dyer, Augustus Washington        | Barsheba Dyer Quilt.jpg                                | Jr                                                                                                    |  |  |
| 👻 💼 Dyer, James Glenn            | Contact with living descendants of John Robert Dyer Jr | Details Activity                                                                                                    |  |  |
| 🕶 📗 Dyer, James Wesley           | Dyer Research Log 🚢                                    | "My Crush Nancy Milling Beats Dewitt write the day and gave to res, the has since passed away. (Ine                                                                                                    |  |  |
| Dyer, Joel H.                    | John Robert Dyer Map 🚢                                 | and an interview of the sector of a discussion for the data in the data in the data in the data in the data is a discussion of the data in the data is a discussion of the data in the data in the data is a discussion of the data in the data in the data is a discussion of the data in the data in the data is a discussion of the data in the data is a discussion of the data in the data is a discussion of the data in the data in the data is a discussion of the data in the data is a discussion of the data in the data in the data is a discussion of the data in the data is a discussion of the data in the data in the data is a discussion of the data in the data is a discussion of the data in the data in the data    |  |  |
| 👻 📗 Dyer, John and Melvinnie Mor |                                                        |                                                                                                    |  |  |
| 🕶 💼 Dyer, John James             | John Robert Dyer Research Project 🔺                    |                                                                                                    |  |  |
| 👻 📗 Dyer, John Robert            | John Robert Dyer Source Analysis and Chronology 🚢      | Upper and Janusha Janushi. The has passed away tock has seemind descondants who responded to real<br>Family/dearch. She is its lead on the family group sheet that you gave Lakee as the person who submitted the<br>small. The hopping that use of the descondants inget more specifics and the personal hypothegies of                                                                                                    |  |  |
| DNA Matches                      | 🚹 John Robert Dyer Timeline and Analysis ★             | Annual Jones' statistic los of the sources in the source, while by the source shows the source to source the source of the source of the sourc |  |  |
| 👻 💼 Documents                    | Nancy Beals: John Robert Dyer And Barsheba Tharpe: 33  |                                                                                                    |  |  |
| Dyer, Lewis                      | Sarah Taylor Project                                   |                                                                                                    |  |  |

# What is Google Drive?

- A safe place for all your files keep photos, documents, recordings, videos, and more.
- See your files from any smartphone, tablet, or computer
- Easily invite others to view and collaborate on files without an email attachment
- Detailed article about Google Drive 2019 <u>https://www.cloudwards.net/how-does-google-drive-work/</u>
- Privacy: <u>https://www.cloudwards.net/review/google-drive/</u>

- Cons
  - Google scans data in Google Drive for marketing, custom search results, and spam / malware detection
  - No way to secure file shares, like password protection
  - No private client-side encryption
  - What is Client Side encryption -<u>https://en.wikipedia.org/wiki/Client-side\_encryption</u>
- Pros
  - Files are encrypted while in transit from your device to Google data center using transport-layer security and AES 128-bit encryption
  - Files are encrypted when stored on its servers
  - Two-factor authentication
- The difference between Cloud Storage and Cloud Backup <u>https://www.cloudwards.net/online-storage-vs-online-backup-whats-the-difference/</u>
- Google Drive Sync Folder
  - Files put here are replicated in the cloud
  - They can also by synced to any other devices you install Google Drive on
  - You can edit a file and changes are synced across devices
- Google Drive Backup and Sync
  - Client for Computers
  - Allows you to choose which files to sync
  - Not an ideal solution for backing up your entire computer
  - https://www.drive.google.com and Mobile Apps: https://get.google.com/apptips/apps/#!/all

#### Get started with Google Drive

- How to use Google Drive upload files, create files, share and organize files.<sup>1</sup>
- System requirements and browsers <sup>2</sup>
  - Computer Browsers: Chrome, Firefox, Internet Explorer 11, Microsoft Edge, Safari
  - Computer Operating systems for Backup and Sync: Windows 7+, Yosemite (10.10)+
  - Android: version 4.4 or up for Google Drive app, Android version 5.5 or up for Google Docs, Sheets, and Slides apps
  - iPhone & iPad: iOS 10 or up for Google Drive and Google Docs, Sheets, & Slides apps
- Use files offline with the Google Docs Offline Chrome extension or with Backup and Sync<sup>3</sup>
- 15 GB of free storage to use across Google Drive, Gmail, and Google Photos, or buy more <sup>4</sup>
- For more space, consider a paid plan, called Google One
  - 2 TB, 10 TB, 20 TB from \$9.99 per month
  - <u>https://one.google.com/about</u>

<sup>&</sup>lt;sup>1</sup> How to use Google Drive <u>https://support.google.com/drive/answer/2424384</u>

<sup>&</sup>lt;sup>2</sup> System requirements and browsers <u>https://support.google.com/drive/answer/2375082</u>

<sup>&</sup>lt;sup>3</sup> Use Google Drive files offline <u>https://support.google.com/drive/answer/2375012</u>

<sup>&</sup>lt;sup>4</sup> Buy more Google storage <u>https://support.google.com/drive/answer/2375123</u>

Store and view files in Google Drive

- Upload files/folders to Google Drive at drive.google.com or with Backup and Sync <sup>5</sup>
- Download a file by right-clicking, then choosing "download."
  - Get the Google Drive plug-in for Microsoft Office <u>https://tools.google.com/dlpage/driveforoffice</u>
  - Right click on a Microsoft Office file in Google Drive > Open with Word [or Excel, etc.]
- File types supported include .PDF, .XLSX, .DOCX, .JPEG, .ZIP, MP3, MPEG4, .MOV and more
- View and open files like videos, PDFs, Microsoft Office files, audio, photos
- Convert PDF and photo files (like newspaper clippings and funeral programs) to text files.<sup>6</sup>
  - Start with a .JPEG, .PNG, .GIF, or PDF
  - Upload the file to Google Drive. Right click and select "open with google docs."

## Organize and find your files

- View your files online at drive.google.com in either list or grid view
  - View details panel with activity log for each item/folder: at top right, Info > Activity.
  - View relevant files in the Quick Access panel (to turn off, go to settings)
  - View recently edited files by clicking Google Drive then Info 
    (top right).
- Sort your files by name, last modified, last modified by me, last opened by me<sup>7</sup>
- Organize your files in Google Drive <sup>8</sup>
  - Create a folder on left click New > Folder. Enter a name. Click Create.
  - Move a file or folder several methods
    - Right click the item and click **Move to** > choose folder; or drag release
    - Save an item to multiple folders: click on the item, press Shift + z, then choose the folder you want, and click Add here.
  - Make a copy of the file: right-click a file, then **Make a copy.** (files only, not folders)
- Find files using the search bar
  - Search for keywords in the file title, file contents, items featured in pictures/PDF files/etc.
  - Use Advanced Search by clicking the down arrow on the search bar <sup>9</sup>
    - Search for an exact phrase by "using quotes around the phrase"
    - Search by file type type:spreadsheet (document, PDF, map, audio, video, etc.)
    - Search by owner (owner:dad@gmail.com) and who shared with you (from:)
- View activity & file versions; also save and restore recent versions <sup>10</sup>

Collaborate with Google Drive

Share files and folders with relatives, fellow researchers, professional genealogists, clients, etc.
 You control whether people can edit, comment on, or only view the file

<sup>&</sup>lt;sup>5</sup> Upload files and folders to Google Drive <u>https://support.google.com/drive/answer/2424368</u>

<sup>&</sup>lt;sup>6</sup> Convert PDF and photo files to text <u>https://support.google.com/drive/answer/176692</u>

<sup>&</sup>lt;sup>7</sup> Sort your files <u>https://support.google.com/drive/answer/2375177</u>

<sup>&</sup>lt;sup>8</sup> Organize your files in Google Drive <u>https://support.google.com/drive/answer/2375091</u>

<sup>&</sup>lt;sup>9</sup> Find or recover a file > Advanced Search <u>https://support.google.com/drive/answer/1716222#advanced\_search</u>

<sup>&</sup>lt;sup>10</sup> View activity & file versions <u>https://support.google.com/drive/answer/2409045</u>

- Click the file you want to share, click Share \*\*
- Choose to share with specific people, share a link to the file, or share a file publicly
- Add files to a folder and click Share \*\* to share the entire folder. You can share a folder with individuals by email or a Google Group at <a href="https://groups.google.com">https://groups.google.com</a> \*\*
- $\circ$   $\;$  Two folder permission options: view only or organize, add & edit  $\;$
- Make comments on Google Docs, Sheets, Slides: highlight text/cell and click Add comment
- Comment on Microsoft Office files, PDFs, images: At the top right, click Add comment 💷 12

## Docs, Sheets, Slides, and other apps

|                                                                                                    | John Johnson Research Log John Johnson Research Project i California State State Sta | ACHIEDITE of the whole masher of Persons while the Biblion allowed in Arrow                                                                                                    |
|----------------------------------------------------------------------------------------------------|----------------------------------------------------------------------------------------------------|----------------------------------------------------------------------------------------------------|
| Jone Jonnaun #3                                                                                                    |                                                                                                    | 1 😤 🕆 1.5.14.17.14.44.15.17.14.17.14.44                                                                                                    |
| John Johnston BD - 310 line 17                                                                                                    | Jx Date                                                                                                    | Z 135101111058111110111110                                                                                                    |
| Powelble meanings for 60                                                                                                    | 1 In New Acids Investor Line In Acids Investor Line Control Line Provide Control Line Control Line Control Li | time the second second se                                                                                                    |
| Beaver Cern     Beginst Genoon                                                                                                    | 2 statisticany manual Million and a statisticany of the statisticany of the statistica | The train of the second second |
| The could be a match to bur John Johnson. In his will, he only marked 2 daughters, but some<br>could have bled, or there could have been mothers living with him.                                                                                                    |                                                                                                    | Later 1 1                                                                                                    |
|                                                                                                    |                                                                                                    | A STATE IN A STATE OF A                                                                                                    |
| 1790 Census                                                                                                    |                                                                                                    | 2 months                                                                                                    |
| Novan County, page 215<br>Une 17<br>June Jonnason BD 1-J-B-0-0                                                                                                    |                                                                                                    | Set have 121 1 1 1 1 1                                                                                                    |
| Trate to-     dimesurger 15                                                                                                    |                                                                                                    | And there is a second of the second of the s |
| Stempies     Cothers                                                                                                    | 1 Division International Additional Additional Control of the Control of the Cont | the i i i'i'i i                                                                                                    |
| - C4046                                                                                                    |                                                                                                    | All and I all all                                                                                                    |
| Census grouping: 1777/ten<br>anna Low Deva John Deva John Stratistics<br>Anna Low Band John Stratistics                                                                                                    | 1000 Annu Annu Annu Annu Annu Annu Annu A                                                                                                    | the set                                                                                                    |
| Reservation responses descate<br>an space operations descate a<br>period frank descate and a<br>period frank descate and a                                                                                                    | a manufally with the data and the data and the data an    | testinte arriging                                                                                                    |
| Take Diago Annalis Meanstrain<br>Trian Taga Annal Take The Annal Annal                                                                                                    |                                                                                                    |                                                                                                    |
| terrection associate and an and a second as a second as a second a       | Design of the provided and provided and prov |                                                                                                    |
| Terminalize Bernarian George its<br>Second take Terminalized and the second second<br>Second Second |                                                                                                    | John Robert Dyer 1830 Census                                                                                                    |
| Anno Search State Constraints<br>Search Search State Constraints<br>Devis Devis Devis Search Search |                                                                                                    | https://www.familysearch.org/ark:/61903/3:1:33S7-9Y89-7P21                                                                                                    |
| Analog Sam Train (20) Barrier Pro<br>an Analog Analog     |                                                                                                    | 1+428cc=1803958                                                                                                    |
| Alter Date - Marco Marco () - Million Ferrery<br>Manufer Calo - Annual Antonio Million Ferrery<br>Ferre Date - Annual Antonio - The Date                                                                                                    | 14 GEREN Franken Owned Man Star Star Star Star Star Star Star Star                                                                                                    | Page 22, line 5, Robert Dyer, 1 male 15-20, 1 female 10-15. Neighbors:                                                                                                    |
| Anno anno anno anno anno anno anno anno                                                                                                    |                                                                                                    | Thomas Roberts, John Shulty, George McCollough, William Duncay, Joe<br>Long, William Tharp, Nathan Vercase, Tabitha Cox                                                                                                    |
|                                                                                                    |                                                                                                    |                                                                                                    |
|                                                                                                    | + B Attrivitence - Restal Attrace - Attrian Johnson - FANS - Attraces Resear - Attrian -                                                                                                    |                                                                                                    |

Census Transcription Doc

Research Log Sheet

Google My Maps

Note in Google Keep

- Docs word processor
  - Transcriptions and abstracts of records place in same folder with record images
  - Research reports use Ctrl+Alt+F to quickly insert a footnote
  - Sources document Insert images of records with the citation into a Google Doc you can have unlimited Google Docs, they do not count against your storage guota in Drive.
  - Type with your voice by clicking Tools > Voice Typing  $^{13}$
  - Google Docs Quick Create extension<sup>14</sup> add this to your browser to start a doc quickly
- Sheets spreadsheet
  - Timelines put your data in chronological order to help you see what's missing
  - Research Logs
    - Within log, create multiple sheets for spouses, various generations, etc.
    - Include URL for the Google Doc transcription and image in Google Drive
    - Sort results in log by record type, repository, locality, etc.
  - Sort DNA matches
  - Freeze Rows https://support.google.com/docs/answer/9060449
  - Add a link https://support.google.com/docs/answer/45893
  - Sort data <u>https://support.google.com/docs/answer/3540681</u>
- Slides presentations
  - Present your research to family, your genealogy society, etc.

<sup>&</sup>lt;sup>11</sup> Share folders in Google Drive https://support.google.com/drive/answer/7166529

<sup>&</sup>lt;sup>12</sup> Comment on Microsoft Office files, PDFs, images, and other files <u>https://support.google.com/drive/answer/7650301</u>

<sup>&</sup>lt;sup>13</sup> Type with your voice <u>https://support.google.com/docs/answer/4492226</u>

<sup>&</sup>lt;sup>14</sup> Google Docs Quick Create Extension <u>https://chrome.google.com/webstore/category/extensions</u> > Google Docs Quick Create

- Cheat Sheet <u>https://gsuite.google.com/learning-center/products/slides/cheat-sheet/</u>
- Keep to do lists, notes, etc.
  - Create color coded checklists, voice memos, web clippings, images with notes, etc.
  - Easily create a record transcription with the Google Keep Chrome Extension.<sup>15</sup>
  - Copy notes to a Google Doc by clicking More <sup>‡</sup> then Copy to Google Docs.<sup>16</sup>
  - Use Google Doc and Google Keep side by side by using the sidebar.<sup>17</sup>
  - Cheat Sheet <u>https://gsuite.google.com/learning-center/products/keep/cheat-sheet/</u>
- Maps add places to your own maps
  - Create custom maps with Google My Maps <a href="https://www.google.com/maps/">https://www.google.com/maps/</a>
  - Sign in to <u>https://mymaps.google.com/</u>
  - Add layers <u>https://support.google.com/mymaps/answer/3024933</u>
  - Add KML files of U.S. Counties https://productforums.google.com/forum/#!msg/maps/3yuEt5SyP94/G9q13SHgBQAJ
  - Manage your maps in Google Drive <sup>18</sup> add them to folders about ancestors
  - About My Maps <u>https://www.google.com/maps/about/mymaps/</u>
- Google Photos
  - How Google Photos works with Google Drive <sup>19</sup>
  - Google Photos benefits
    - automatic backup of photos from your mobile device
    - Lets you know when you need to remove items that are backed up
    - Automatically groups people into albums with facial recognition
    - Recognizes faces of different ages
    - Notices family resemblance
  - Sync photos from Google Drive to Google Photos at <u>https://photos.google.com/settings</u> by turning on the Google Drive setting.
  - Organize Photos & Videos using Google Drive
    - Move photos into folders without creating or affecting albums in Google Photos organize photos into the research folders you have for ancestors
    - Add a photo to multiple folders using the shortcut Shift + z, choose folder, click
       Add here. This doesn't make a copy of the photo or take up more storage space, but lets you see an image to more than one location.

#### Sync files to your computer

- Backup and Sync files with Google Drive <sup>20</sup>
- Google Backup and Sync
  - Recently rebranded name for Google Drive desktop computer client
  - Allows you to backup any folder or file in your system
  - Adds a Google Drive sync folder to your system
- Google Drive Sync folder

<sup>&</sup>lt;sup>15</sup> Google Keep Chrome Extension <u>https://chrome.google.com/webstore/category/extensions</u> > Google Keep

<sup>&</sup>lt;sup>16</sup> Send a Keep note to another app <u>https://support.google.com/keep/answer/6320648</u>

<sup>&</sup>lt;sup>17</sup> Use Google products side by side <u>https://support.google.com/docs/answer/106237</u>

<sup>&</sup>lt;sup>18</sup> Manage your maps in Google Drive <u>https://support.google.com/drive/answer/6138031</u>

<sup>&</sup>lt;sup>19</sup> How Google Photos works with Google Drive <u>https://support.google.com/drive/answer/6156103</u>

<sup>&</sup>lt;sup>20</sup> Back up & sync files with Google Drive <u>https://support.google.com/drive/answer/2374987</u>

- Files put here are replicated in the cloud
- They can also by synced to any other devices you install Google Drive on
- You can edit a file and changes are synced across devices
- On your computer, click Backup and Sync 4, click more > Preferences.
  - Choose which folders from your computer to back up
  - Choose which folders from your Google Drive to sync for offline use
  - Chose what to do when an item is deleted delete everywhere or ask
- Back up your .gedcom files and other family tree program files on Google Drive so the file is stored in multiple locations your hard drive, the cloud, laptop, etc.

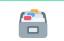

Keep your files safe by storing multiple copies in multiple locations.